## **coursera** project network

Sep 25, 2020

## Md. Jahidul Islam Sujan

has successfully completed

## Build an App in Android Studio using Static Files

an online non-credit course authorized by Coursera Project Network and offered through Coursera

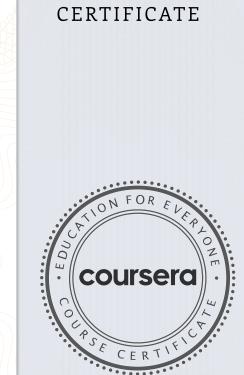

COURSE

Ken Catte

Ken Cotter Subject Matter Expert Coursera Project Network

> Verify at coursera.org/verify/6N5HTHYAWG4R Coursera has confirmed the identity of this individual and their participation in the course.